# Attributwerte unter Verwendung von Parametern verändern

## 1. Zustand eines Objekts

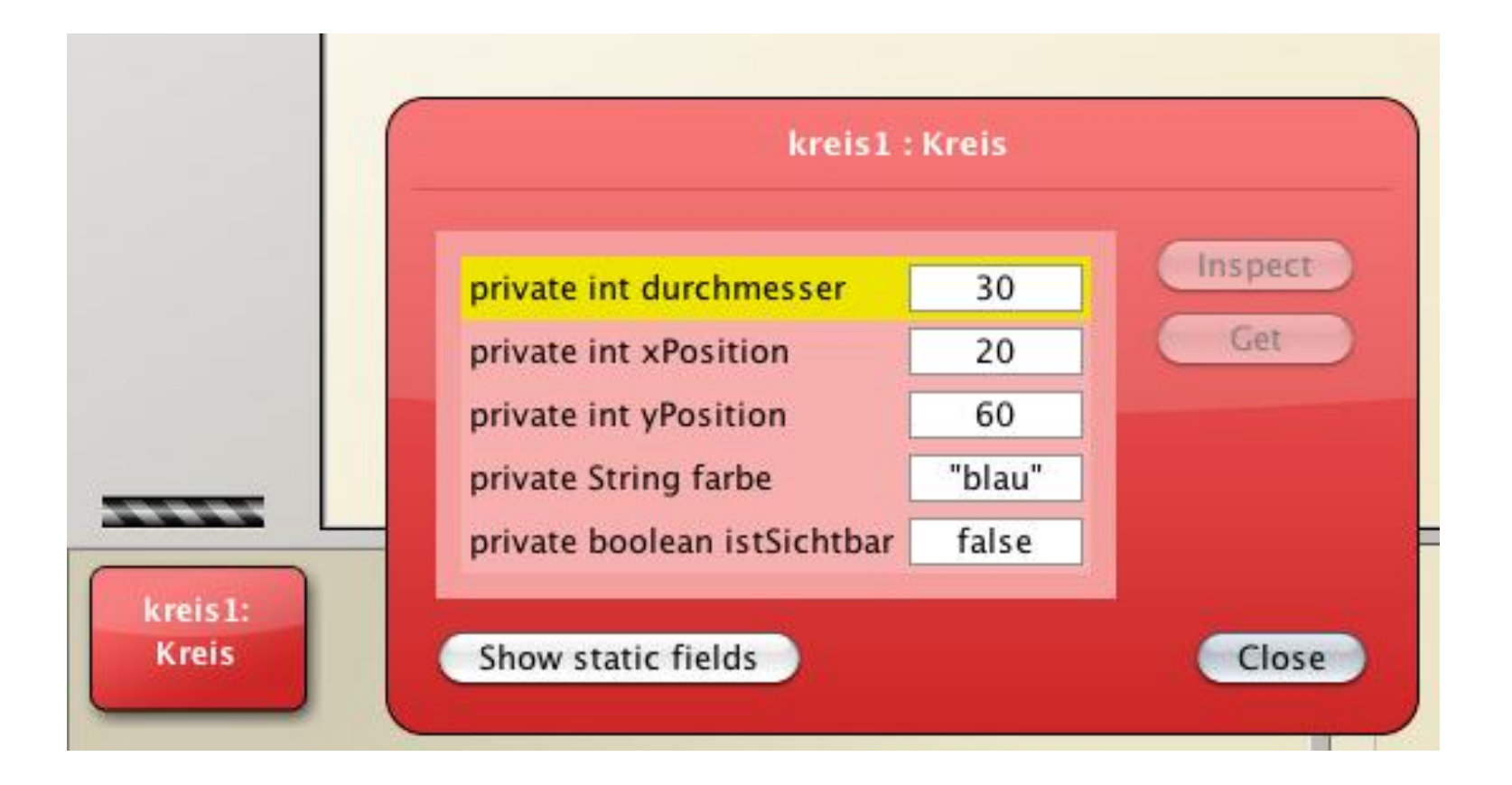

#### Wert des Attributs durchmesser: 30

## 2. Manipulierende Methode

inherited from Object

void farbeAendern(String neueFarbe)

void groesseAendern(int neuerDurchmesser)

void horizontalBewegen(int entfernung) void langsamHorizontalBewegen(int entfernung)

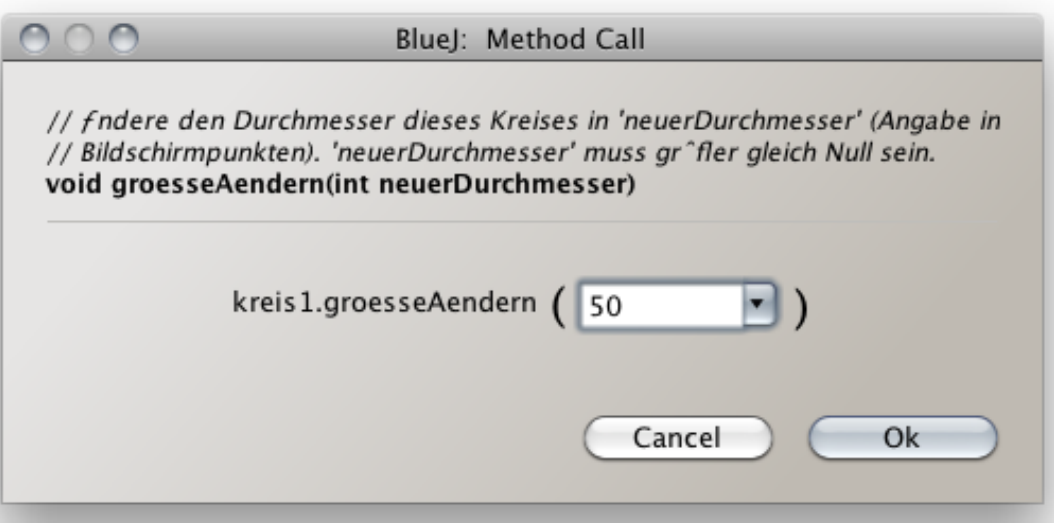

## 3. Attributwert geändert

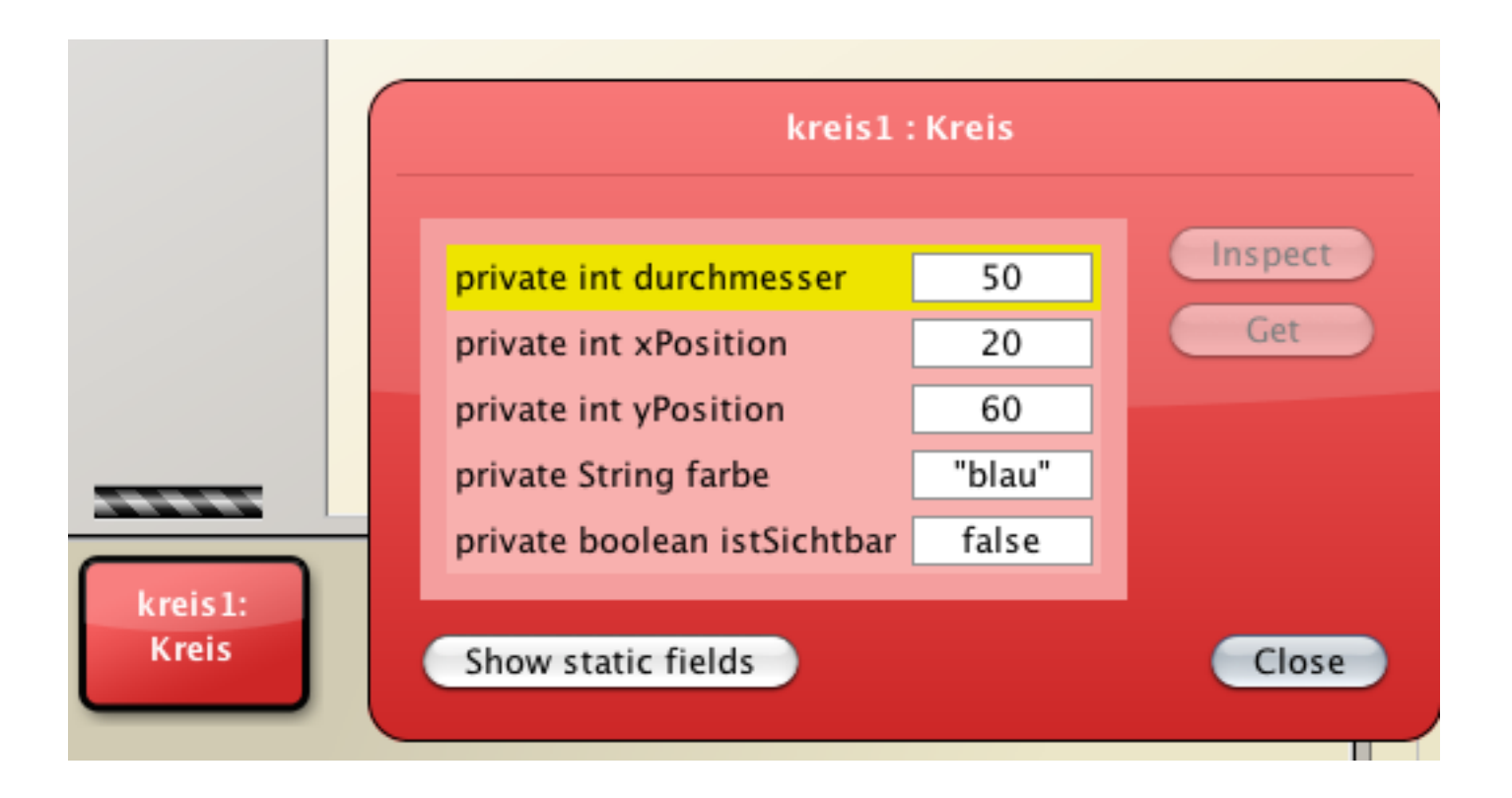

## Code

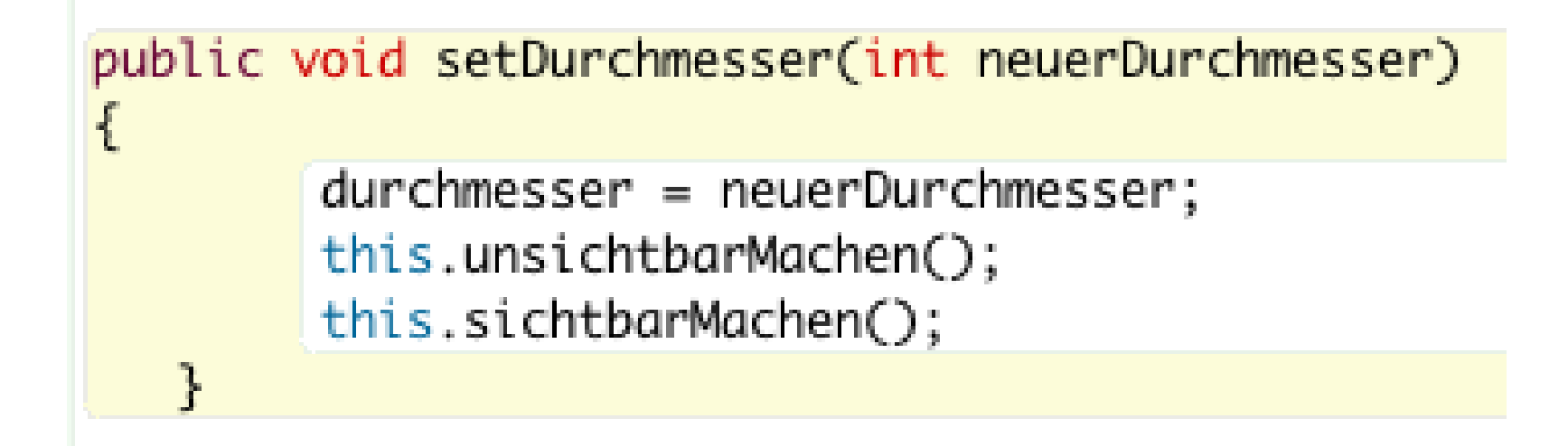

Wert des Parameters neuerDurchmesser wird dem Attribut durchmesser zugewiesen: durchmesser = neuerDurchmesser

## Anderes Beispiel: Kontostand

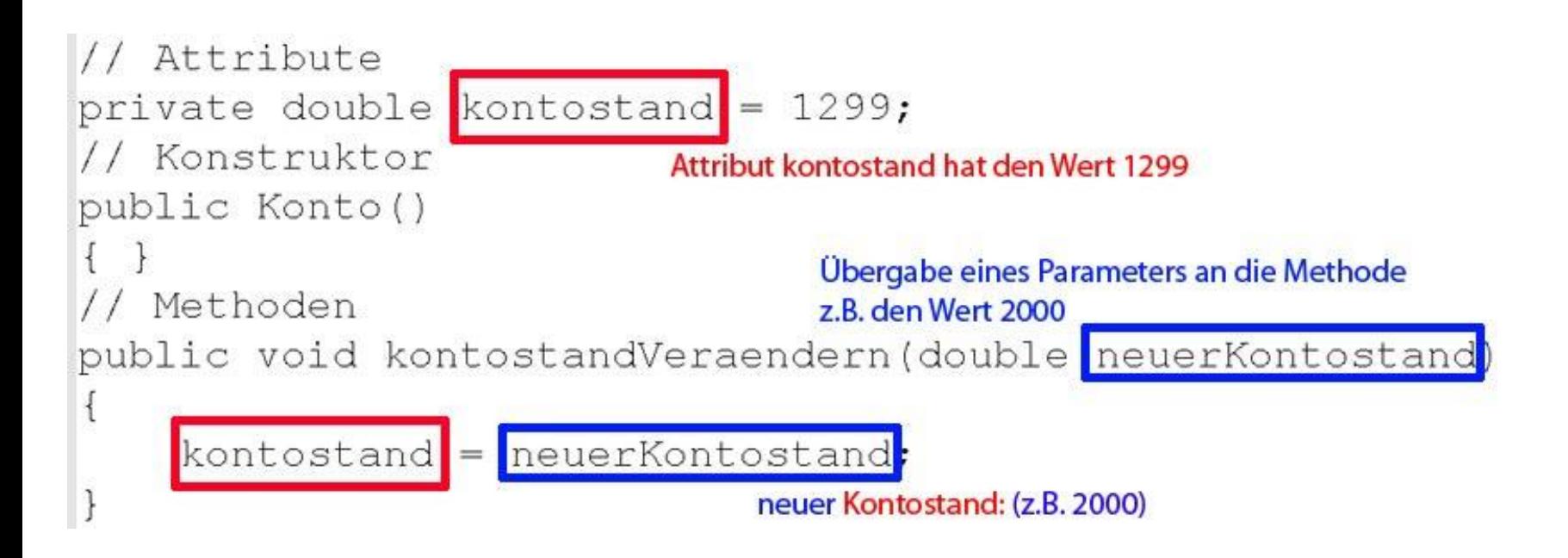